**Performance Harness For Java Message Service Crack (2022)**

# [Download](http://evacdir.com/anddefinite.marmot/argggh/UGVyZm9ybWFuY2UgSGFybmVzcyBmb3IgSmF2YSBNZXNzYWdlIFNlcnZpY2UUGV/manusumbinone/shifiting/tainos?ZG93bmxvYWR8RFM5Tm5oaE9YeDhNVFkxTkRVeU1qRXhNSHg4TWpVNU1IeDhLRTBwSUZkdmNtUndjbVZ6Y3lCYldFMU1VbEJESUZZeUlGQkVSbDA=)

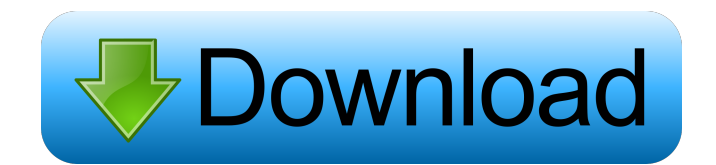

## **Performance Harness For Java Message Service Crack+ Free Latest**

Package Description Performance Harness for Java Message Service Crack Free Download Installation This tool is a single JAR file. Installing the Java Messaging Service API Plug-in To install the performance harness plug-in  $[\jmath_{\text{min}}]$  [ibm/[message\_[or\_[aV\_1.1.1, or\_aV\_1.2, or\_aV\_1.2, 0r\_aV\_1.2.1]]]]/jms]/jms\_[1.0]/plugins.jar \* [\_/[ibm/[message\_[or\_[aV\_1.1.1, or\_aV\_1.2, or\_aV\_1.2, 1]]]]/jms]/jms\_[1.1]/plugins.jar \* [\_/[ibm/[message\_[or\_[a or\_aV\_1.2.1]]]]/jms]/jms\_[1.3]/plugins.jar \* [\_/[ibm/[message\_[or\_[aV\_1.1.1, or\_aV\_1.2, or\_aV\_1.2.1]]]]/jms]/jms\_[1.4]/plugins.jar \* [\_/[ibm/[message\_[or\_[aV\_1.1.1, or\_aV\_1.2, or\_aV\_1.2.1]]]]/jms]/jms\_[1.5]/plugins.jar \* [

## **Performance Harness For Java Message Service Free Download**

Performance Harness for Java Message Service is a flexible and modular Java package for performance testing of JMS scenarios and providers. It provides a complete set of JMS functionality, as well as many other features su and multiple vendor plug-ins. It is one of the many tools used by performance teams for WebSphere MQ, WebSphere Business Integration Message Broker, and WebSphere Business Integration Event Broker in order to conduct tests testing of the (non-JMS) "Java for WebSphere MQ" API. Key Features: • Testing and debugging capabilities • JMS provider plug-ins (for specific providers such as JMS, MQ, IBM MQ Tibco, IBM MQ SMK, WebSphere MQ, SAP AQA) • 3 command-line interface for quick scripting of performance scenarios - and a Swing user interface for performance monitoring - and a JMS provider plug-in for performance testing of the (non-JMS) "Java for WebSphere MQ" API the Swing user interface) . A highly flexible and modular architecture allowing plug-in support for many JMS providers (SAP AQA, IBM MQ, WebSphere MQ Tibco, IBM MQ SMK, and IBM MQ). Supports a limited number of destination throttling (a fixed rate and/or number of messages) • Support for throttling for multiple clients and destinations • Test scalability up to 50,000 clients • Multiple request control • Batch-mode invocation of requests (sup running multiple threads, and multiple JVMs • Support for manual messaging (invocation via JMS API) • JMS Provider Plug-ins are provided for IBM MQ, WebSphere MQ, IBM 77a5ca646e

#### **Performance Harness For Java Message Service Free Registration Code**

Performance Harness for Java Message Service is designed to provide you with a means of testing JMS providers and scenarios. It has extensive capabilities for testing JMS providers, and includes the following: Performance extensive capabilities for testing JMS providers, and includes the following: \* JMS providers and provider compatibility testing \* JMS providers and vendor plug-ins \* JMS providers and messaging scenarios \* Throttled opera performance reporting \* Multiple destinations \* JNDI and many additional performance features \* A plug-in for performance testing of the (non-JMS) "Java for WebSphere MQ" API The JMS Performance API is based on the technol for WebSphere MQ Configuration API". The components that drive this API allow the creation of provider and scenario testing using a single API, with the capability to harness the underlying performance engine to generate t JMS Performance API is designed to be an extension to the JMS API and is designed to be used by vendors, customers, and users alike. 3-tier Scalability The JMS Performance API is divided into the following three tiers: \* p tiers for scalability in a highly distributed environment. The layers of the JMS Performance API are designed to be usable with JMS providers from both WebSphere Business Integration Message Broker and WebSphere Business I for generating, accessing, and analyzing the metrics for each tier. \* provider and provider and provider compatibility testing This tier of the JMS Performance API provides the following functionality: \* JMS providers, bot number, and random rates of messages \* Live performance reporting

#### **What's New in the Performance Harness For Java Message Service?**

Java Message Service API offers a vendor-neutral approach to messaging in Java and J2EE environments. For both vendors developing JMS services and customers using those services, an understanding of the performance charact well as many other features such as throttled operation (a fixed rate and/or number of messages), multiple destinations, live performance reporting, JNDI, and multiple vendor plug-ins. The main functionality of the tool is provider and client integration Performance testing of both provider and client Monitoring of providers and client Monitoring of providers and clients Throttled operation (a fixed rate and/or number of messages) Multiple d with different names Integration with various providers such as WebSphere MQ, JBoss ESB, Apache ActiveMQ, Tomcat MQ, IBM MQ and the WebSphere ESB Application Server Performance testing of JMS providers Throttled operation Multiple destinations with the same name Multiple destinations with different names Integration with various clients such as WebSphere Business Integration Message Broker, and WebSphere Business Integration Event Broker Pe with the same content Multiple destinations with the same name Multiple destinations with different names Integration with various clients such as WebSphere Business Integration Message Broker, and WebSphere Business Integ of messages) Multiple destinations Multiple destinations with the same content Multiple destinations with hultiple destinations with the same name Multiple destinations with various clients such as WebSphere Business Integ and results JNDI integration Multiple JMS providers and clients Multiple JMS providers Integration With various clients auch as WebSphere Business Integration Message Broker, and WebSphere Business Integration Event Broker logging and reporting functionality Two main reports, a detailed performance report and a usage report Vendor plug-ins User preferences for JMS providers and clients Live report support for standard JMS providers and clien operation (rate and/or number of messages)

# **System Requirements For Performance Harness For Java Message Service:**

Minimum: OS: Windows 7, Windows 8, or Windows 10 Processor: Intel Core i3 or equivalent Memory: 2 GB RAM Graphics: DirectX 11 Storage: 20 GB available space Additional Notes: Requires Windows 10 Anniversary Edition or late information is

Related links:

[https://cartadamacero.it/wp-content/uploads/2022/06/Mr\\_Wolf\\_for\\_Chrome.pdf](https://cartadamacero.it/wp-content/uploads/2022/06/Mr_Wolf_for_Chrome.pdf) [https://www.yesinformation.com/cuftulti/2022/06/Self\\_Note.pdf](https://www.yesinformation.com/cuftulti/2022/06/Self_Note.pdf) <https://carlamormon.com/wp-content/uploads/2022/06/mygekeal.pdf> <https://www.hotels-valdys.fr/?p=27019> <https://www.bridgeextra.com/wp-content/uploads/2022/06/DrunkZoo.pdf> <https://hgpropertysourcing.com/wp-content/uploads/2022/06/taiarth.pdf> <https://autosalespeoplereviews.com/wp-content/uploads/2022/06/eReader.pdf> <http://www.tradingbytheriver.com/?p=22142> <http://malenatango.ru/free-mp4-to-mov-converter-crack-full-product-key-for-pc-latest/> [http://futureoftheforce.com/wp-content/uploads/2022/06/Portable\\_Eigenmath.pdf](http://futureoftheforce.com/wp-content/uploads/2022/06/Portable_Eigenmath.pdf)